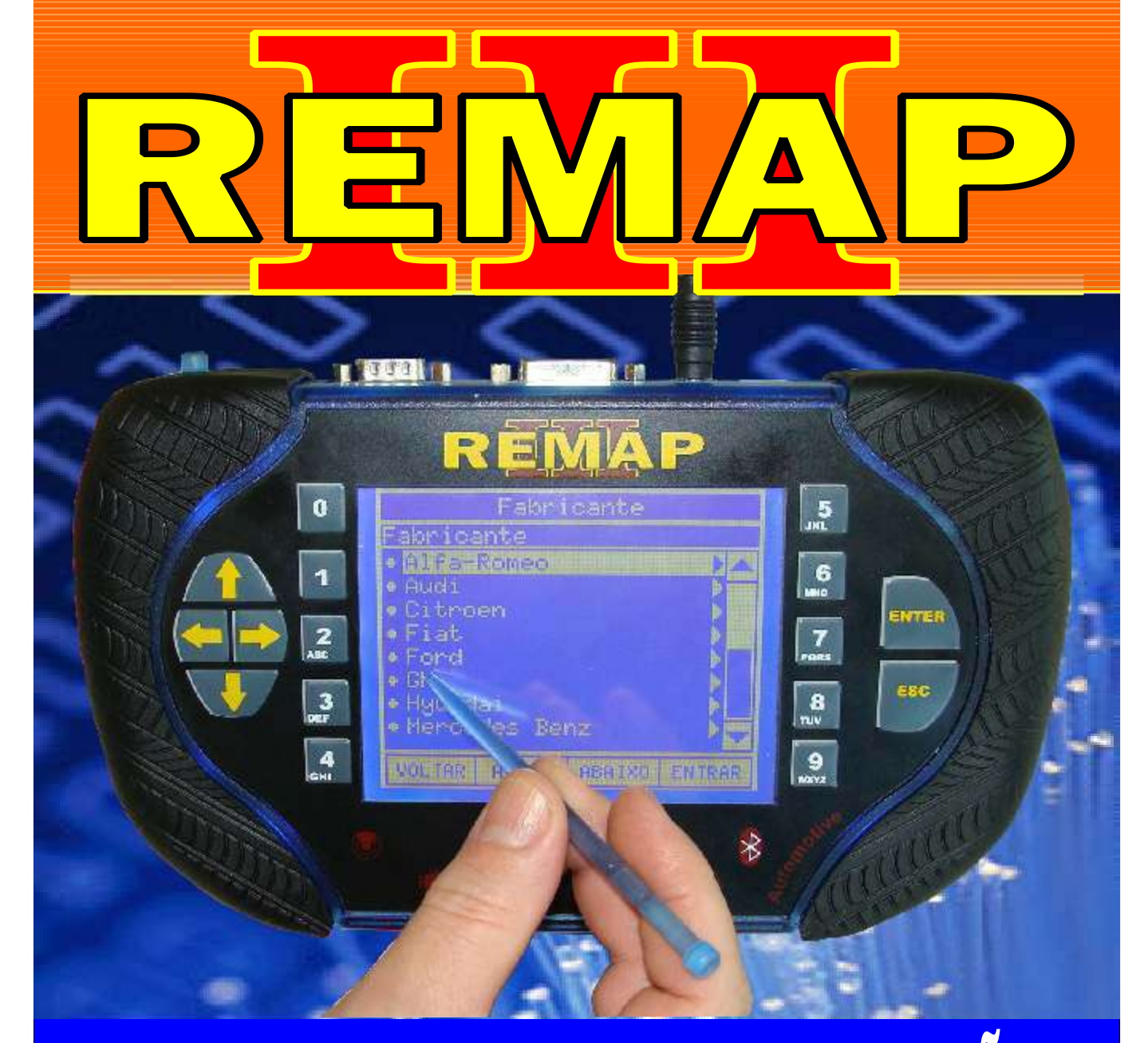

## MANUAL DE INSTRUÇÕES

DIVISÃO CARGA 1 REMAP LIGHT LEITURA SENHA CHAVE MESTRA DIAGNOSE FIAT CENTRAIS MAGNETI MARELLI IAW 4AFB - 59FB - 4SF

> SR110180 CARGA 160

www.chavesgold.com.br

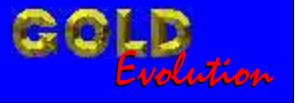

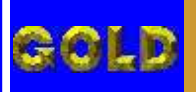

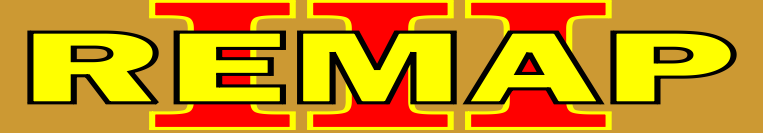

**02**

INDICE DIVISÃO CARGA 1 REMAP LIGHT LEITURA SENHA CHAVE MESTRA DIAGNOSE FIAT CENTRAIS MAGNETI MARELLI IAW 4AFB - 59FB - 4SF

FIAT - OUTROS CENTRAL MAGNETI MARELLI

IAW 4AFB.F1 / IAW 4AFB.PF / IAW 4AFB.PK / IAW 4AFB.P1 / IAW 4AFB.UN IAW 4AFB.UF / IAW 4AFB.UG IAW 59FB.PK / IAW 59FB.P1 / IAW 59FB.T3 / IAW 59FB.UN IAW 4SF / IAW 4SF.PC / IAW 4SF.PC1 / IAW4SF.PD

Rotina Para Verificação - Central Magneti Marelli IAW 4AFB / 59FB / 4SF [Ler Chave - Chave Mestra Via Diagnostico.........................................................................03](#page-2-0)

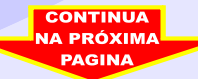

<span id="page-2-0"></span>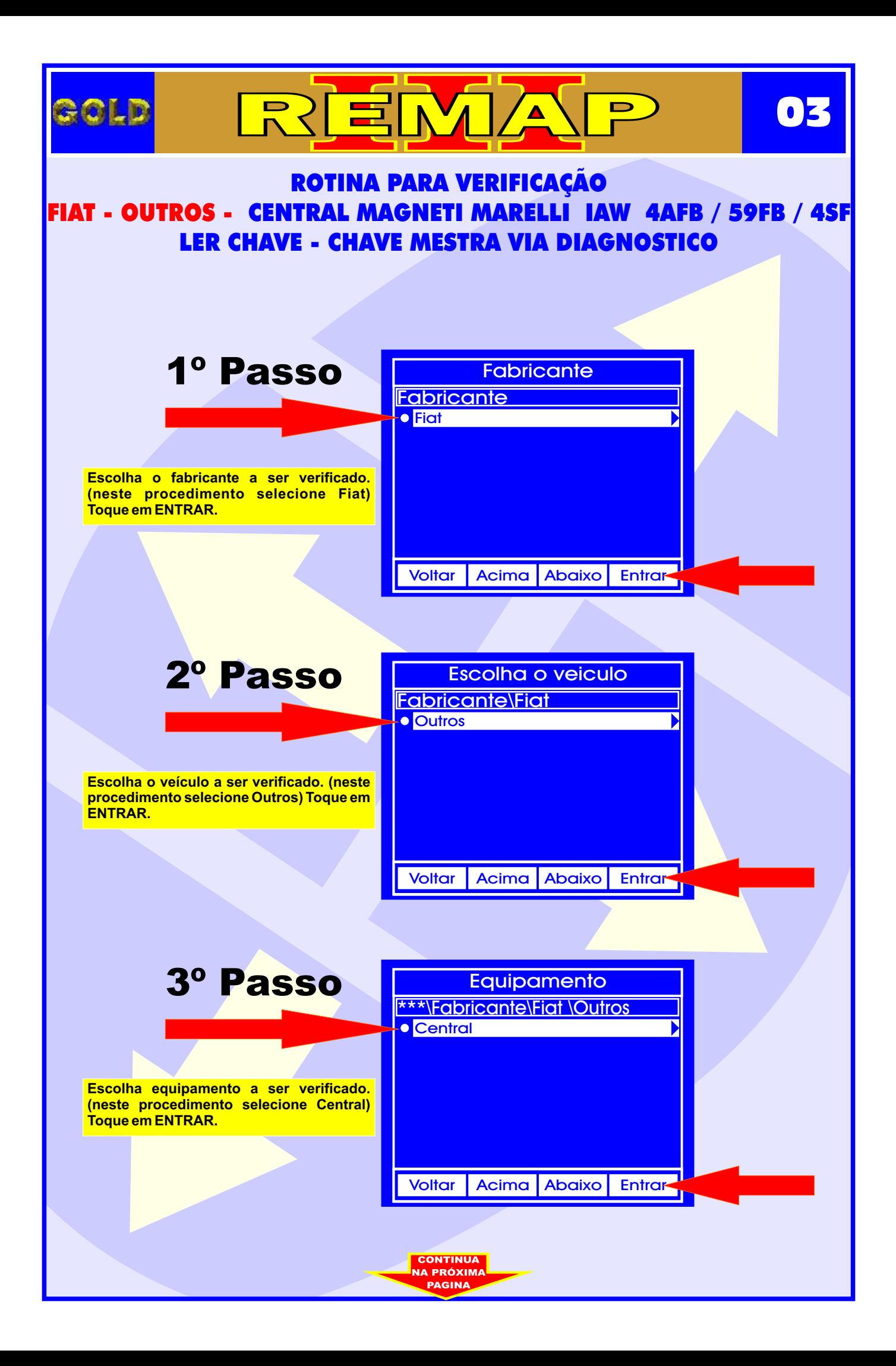

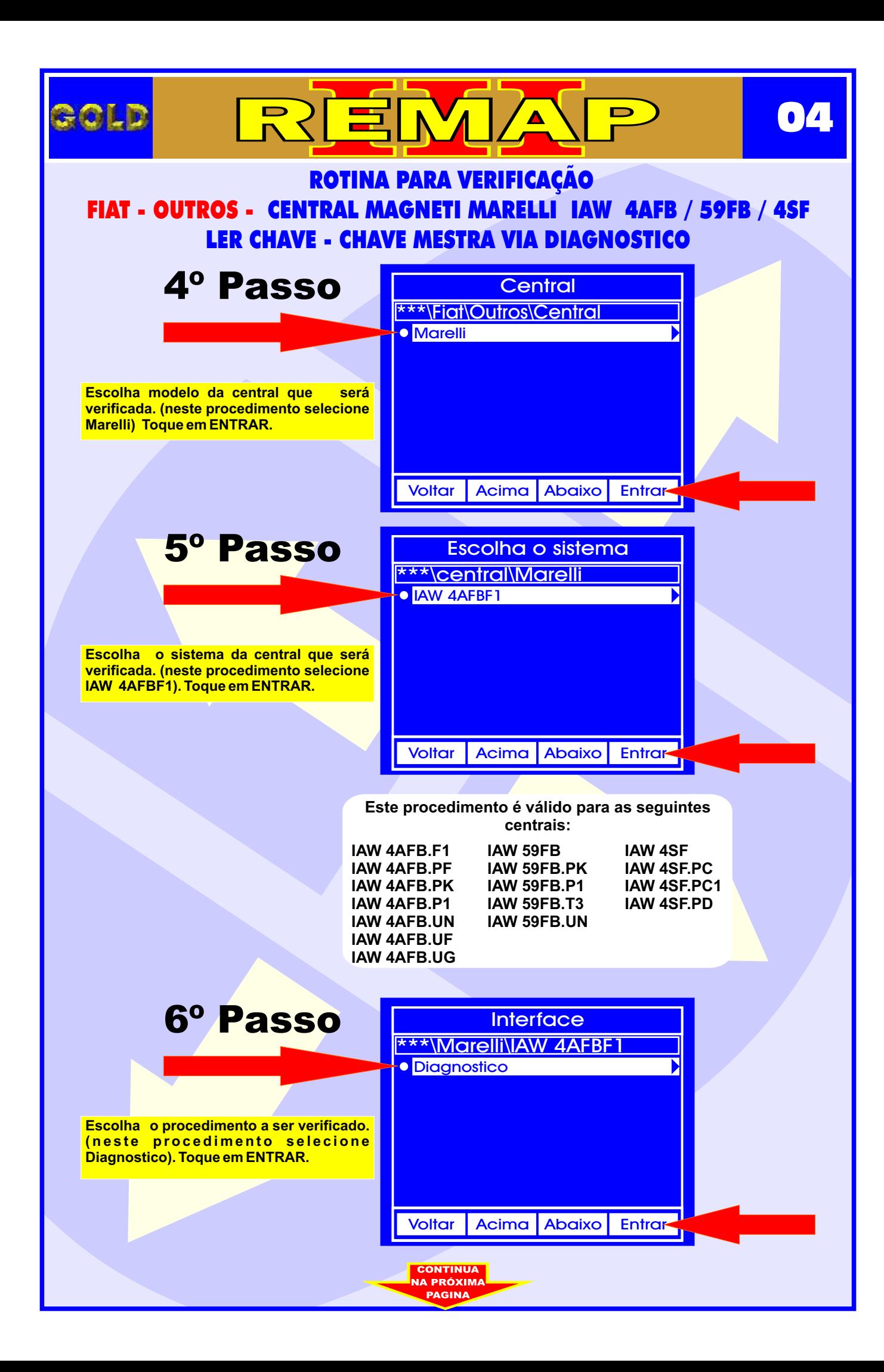

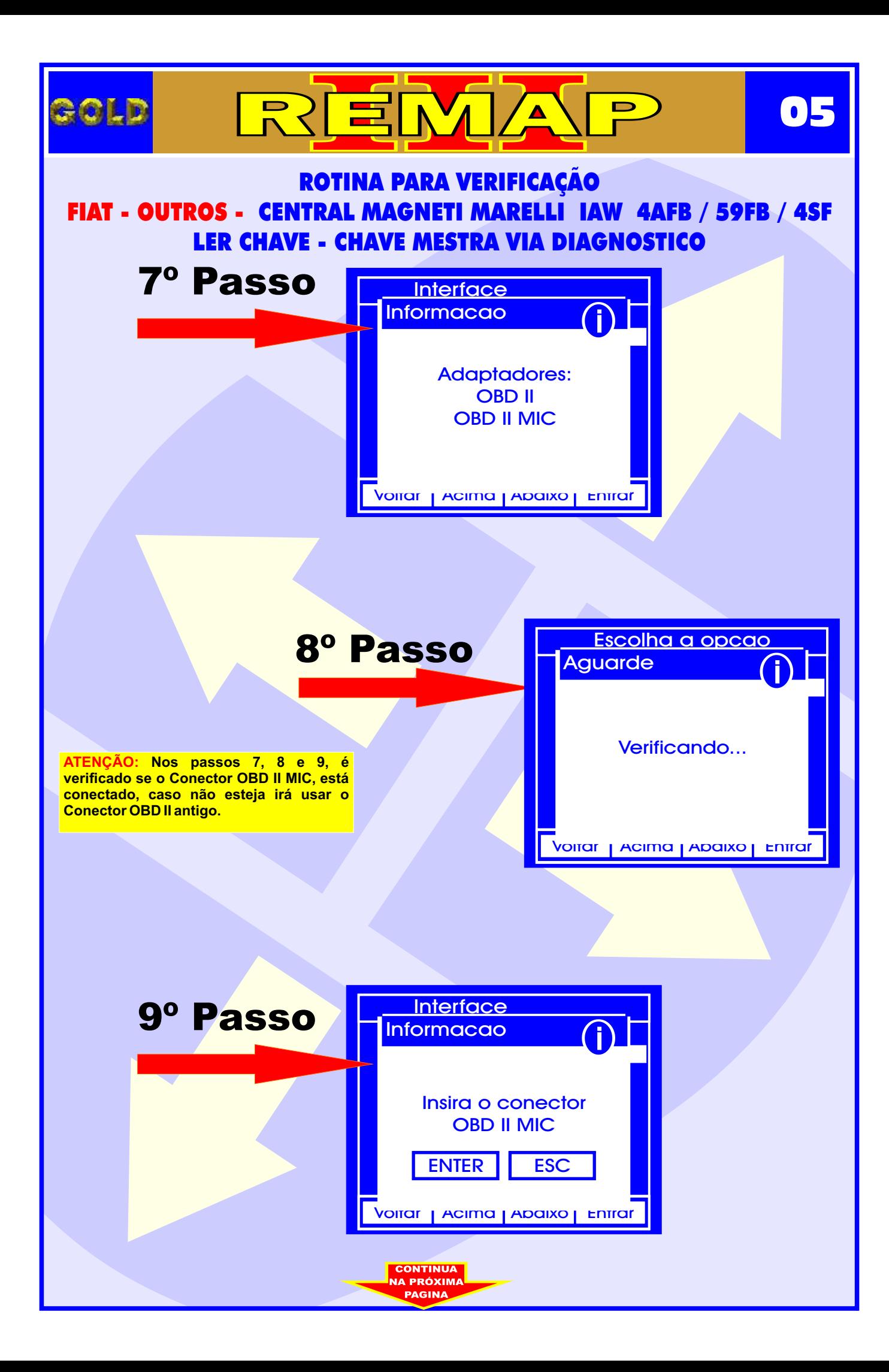

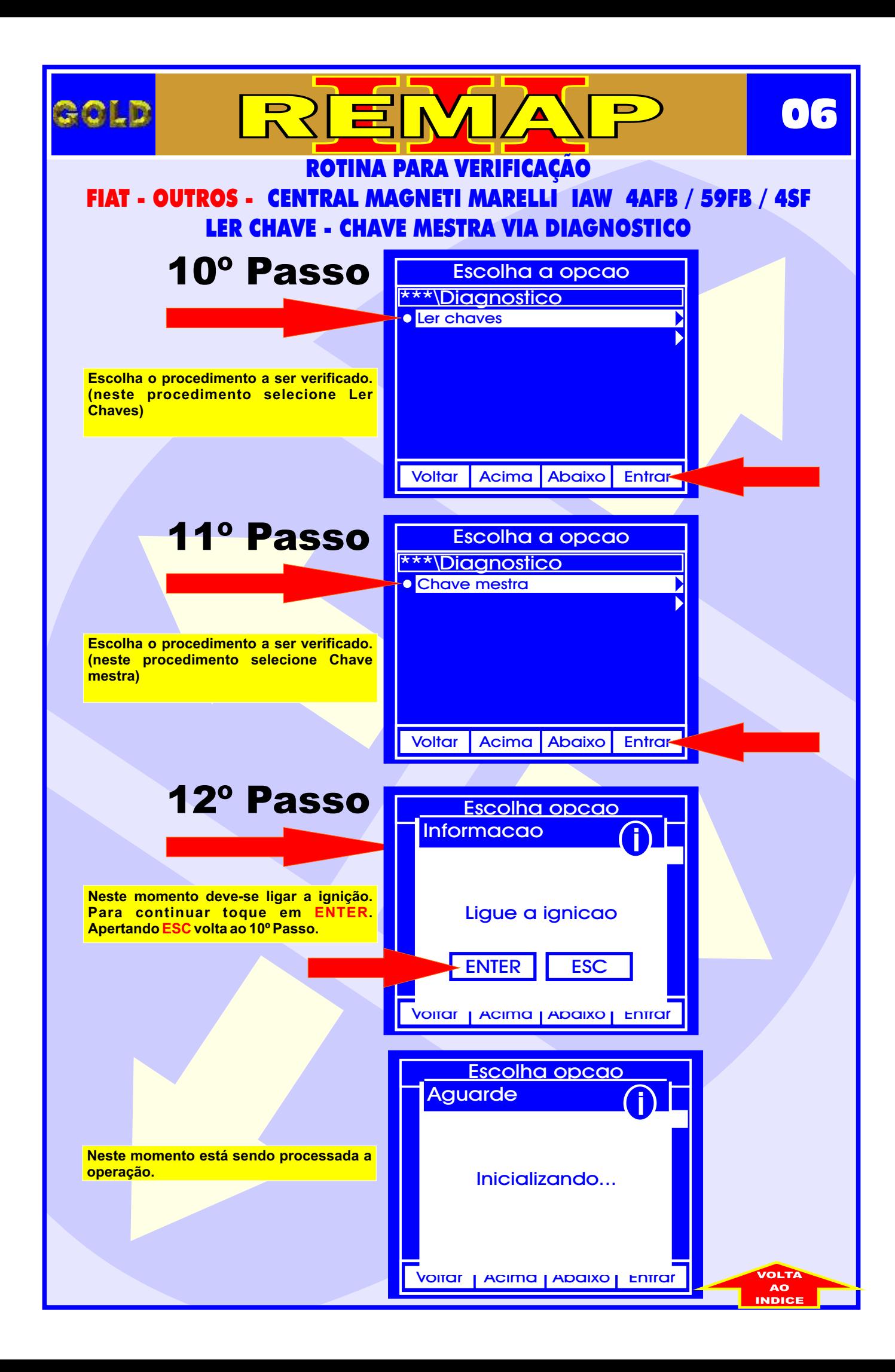